# Package 'cptec'

September 20, 2017

Type Package

Title An Interface to the 'CPTEC/INPE' API

Version 0.1.0

Maintainer Renato Prado Siqueira <rpradosiqueira@gmail.com>

Description Allows to retrieve data from the

'CPTEC/INPE' weather forecast API. 'CPTEC' stands for 'Centro de Previsão de Tempo e Estudos Climáticos' and 'INPE' for 'Instituto Nacional de Pesquisas Espaciais'. 'CPTEC' is the most advanced numerical weather and climate forecasting center in Latin America, with high-precision short and medium-term weather forecasting since the beginning of 1995. See <http://www.cptec.inpe.br/> for more information.

**Depends** R  $(>= 3.2.0)$ 

LazyData true

License GPL-3

Encoding UTF-8

URL <http://github.com/rpradosiqueira/cptec>

BugReports <http://github.com/rpradosiqueira/cptec/issues>

Imports magrittr, rvest, xml2, RoxygenNote 6.0.1 Suggests knitr NeedsCompilation no Author Renato Prado Siqueira [aut, cre] Repository CRAN Date/Publication 2017-09-20 12:57:07 UTC

# R topics documented:

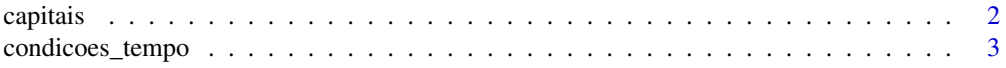

#### <span id="page-1-0"></span>2 capitais contract and the contract of the contract of the contract of the contract of the contract of the contract of the contract of the contract of the contract of the contract of the contract of the contract of the co

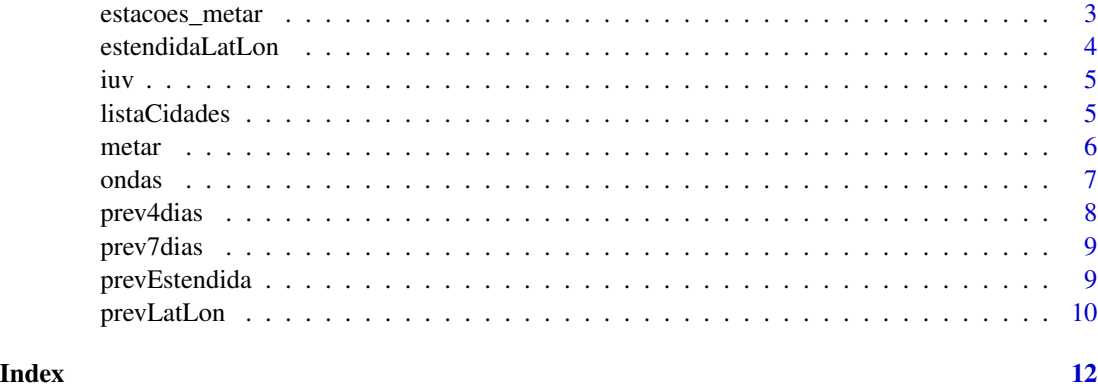

capitais *Current weather conditions of capitals*

# Description

This function allows the user to retrieve data from CPTEC/INPE current weather conditions of capitals. The data frame returned contain actual temperature, atmospheric pressure, humidity, direction and wind intensity

# Usage

capitais()

# Value

The function returns a data frame

#### Author(s)

Renato Prado Siqueira << rpradosiqueira@gmail.com>>

#### See Also

[prev4dias](#page-7-1)

# Examples

## Not run: capitais()

<span id="page-2-2"></span><span id="page-2-0"></span>

# Description

Data frame containing "tempo" descriptions

# Usage

condicoes\_tempo()

#### Value

The function returns a sigle data frame.

# Author(s)

Renato Prado Siqueira << rpradosiqueira@gmail.com>>

#### See Also

[estacoes\\_metar](#page-2-1)

#### Examples

condicoes\_tempo()

<span id="page-2-1"></span>estacoes\_metar *Data frame containing "Metar" initials and descriptions*

#### Description

Data frame containing "Metar" initials and descriptions

#### Usage

estacoes\_metar()

# Value

The function returns a sigle data frame.

## Author(s)

Renato Prado Siqueira << rpradosiqueira@gmail.com>>

#### See Also

[condicoes\\_tempo](#page-2-2)

#### Examples

## Not run: estacoes\_metar()

## End(Not run)

estendidaLatLon *Retrieve 14 days weather forecast data from CPTEC/INPE*

#### Description

This function allows the user to retrieve data from CPTEC/INPE weather forecast API for the next 14 days informing latitude and longitude of the local. The data frame returned contain maximum and minimum temperature, ultra violet index and weather condition.

#### Usage

estendidaLatLon(lat, lon)

#### Arguments

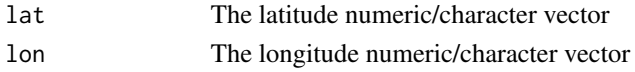

#### Value

The function returns a data frame printed by the parameters input

#### Author(s)

Renato Prado Siqueira << rpradosiqueira@gmail.com>>

#### See Also

[prevEstendida](#page-8-1)

# Examples

```
## Not run:
## Requesting weather forecast with a latitude/longitude information
prevLatLon("-20.432257", "-54.569751")
```
<span id="page-3-0"></span>

#### Description

This function allows the user to retrieve the last updated data from CPTEC/INPE ultra violet index for a determined city

# Usage

iuv(id)

### Arguments

id The city's ID

# Value

The function returns a data frame printed by city id

#### Author(s)

Renato Prado Siqueira <<rpradosiqueira@gmail.com>>

### See Also

[prevEstendida](#page-8-1)

# Examples

```
## Not run:
## Requesting the last updated of the ultra violet index drom Campo Grande/MS
iuv(225)
```
## End(Not run)

listaCidades *Search for cities ID*

# Description

This function allows the user to discover which are the city's ID of interest.

# Usage

listaCidades(x)

# <span id="page-4-1"></span><span id="page-4-0"></span>iuv *Get current ultra violet index*

#### <span id="page-5-0"></span>6 metar and the contract of the contract of the contract of the contract of the contract of the contract of the contract of the contract of the contract of the contract of the contract of the contract of the contract of th

#### Arguments

x A single character to search.

#### Value

The function returns a data frame with the results of the search.

#### Author(s)

Renato Prado Siqueira << rpradosiqueira@gmail.com>>

# See Also

[prev4dias](#page-7-1)

# Examples

## Looking for the city of Campo Grande listaCidades("campo grande")

metar *Retrieve weather condition data from Metars*

#### Description

This function allows the user to retrieve data from airport surface stations (Metar), coded and made available by the meteorological network of the Aeronautics Command - REDEMET

#### Usage

metar(x)

#### Arguments

x A character vector with the desired weather station(s) code(s)

#### Value

The function returns a data frame

#### Author(s)

Renato Prado Siqueira <<rpradosiqueira@gmail.com>>

#### See Also

[estacoes\\_metar](#page-2-1)

#### <span id="page-6-0"></span>ondas 7

### Examples

```
## Not run:
## Requesting weather condition from SBGR and SBTK stations
metar(c("SBGR", "SBTK"))
## End(Not run)
```
ondas *Forecast of sea waves for coastal locations*

# Description

This function allows the user to retrieve data from CPTEC/INPE weather forecast API for sea waves. The data frame returned contain last updat, day, hour of the day, sea turmoil, wave's height and wind's direction and intensity

# Usage

ondas(id, dia = "todos")

#### Arguments

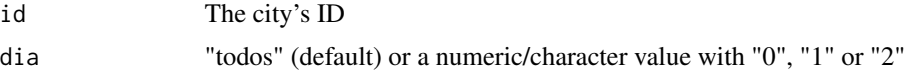

# Details

The dia argument can be set to:

- 0: Return only the actual's day data
- 1: Return only the tomorrow's data
- 2: Return only the after tomorrow's data
- todos: Return all data available

#### Value

The function returns a data frame printed by parameters input

#### Author(s)

Renato Prado Siqueira <<rpradosiqueira@gmail.com>>

# See Also

[iuv](#page-4-1)

# Examples

```
## Not run:
## Requesting sea waves' forecast from the city of Rio de Janeiro/RJ
ondas(241)
## End(Not run)
```
<span id="page-7-1"></span>prev4dias *Retrieve 4 days weather forecast data from CPTEC/INPE*

# Description

This function allows the user to retrieve data from CPTEC/INPE weather forecast API for the next 4 days. The data frame returned contain maximum and minimum temperature, ultra violet index and weather condition (tempo).

# Usage

prev4dias(id)

### Arguments

id The city's ID

#### Value

The function returns a data frame printed by city id

#### Author(s)

Renato Prado Siqueira <<rpradosiqueira@gmail.com>>

#### See Also

[prev7dias](#page-8-2)

#### Examples

```
## Not run:
## Requesting weather forecast from the city of Campo Grande/MS
prev4dias(225)
```
<span id="page-7-0"></span>

<span id="page-8-2"></span><span id="page-8-0"></span>

# Description

This function allows the user to retrieve data from CPTEC/INPE weather forecast API for the next 7 days. The data frame returned contain maximum and minimum temperature, ultra violet index and weather condition.

#### Usage

prev7dias(id)

#### Arguments

id The city's ID

#### Value

The function returns a data frame printed by city id

#### Author(s)

Renato Prado Siqueira <<rpradosiqueira@gmail.com>>

### See Also

#### [prev7dias](#page-8-2)

#### Examples

## Requesting weather forecast from the city of Campo Grande/MS prev7dias(225)

<span id="page-8-1"></span>prevEstendida *Retrieve 14 days weather forecast data from CPTEC/INPE*

#### Description

This function allows the user to retrieve data from CPTEC/INPE weather forecast API for the next 14 days. The data frame returned contain maximum and minimum temperature and weather condition (tempo).

#### Usage

prevEstendida(id)

#### <span id="page-9-0"></span>Arguments

id The city's ID

#### Value

The function returns a data frame printed by city id

#### Author(s)

Renato Prado Siqueira << rpradosiqueira@gmail.com>>

#### See Also

[prev7dias](#page-8-2)

#### Examples

```
## Not run:
## Requesting weather forecast from the city of Campo Grande/MS
prevEstendida(225)
```
## End(Not run)

prevLatLon *Retrieve 7 days weather forecast data from CPTEC/INPE*

#### Description

This function allows the user to retrieve data from CPTEC/INPE weather forecast API for the next 7 days informing latitude and longitude of the local. The data frame returned contain maximum and minimum temperature, ultra violet index and weather condition.

#### Usage

prevLatLon(lat, lon)

#### Arguments

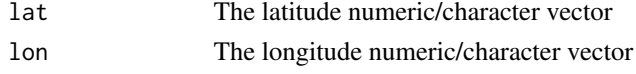

# Value

The function returns a data frame printed by the parameters input

## Author(s)

Renato Prado Siqueira <<rpradosiqueira@gmail.com>>

# <span id="page-10-0"></span>prevLatLon 11

# See Also

[prev7dias](#page-8-2)

# Examples

```
## Not run:
## Requesting weather forecast with a latitude/longitude information
prevLatLon("-20.432257", "-54.569751")
```
# <span id="page-11-0"></span>Index

∗Topic brazil capitais , [2](#page-1-0) condicoes\_tempo , [3](#page-2-0) estacoes\_metar , [3](#page-2-0) estendidaLatLon , [4](#page-3-0) iuv , [5](#page-4-0) listaCidades , [5](#page-4-0) metar , [6](#page-5-0) ondas , [7](#page-6-0) prev4dias , [8](#page-7-0) prev7dias , [9](#page-8-0) prevEstendida , [9](#page-8-0) prevLatLon , [10](#page-9-0) ∗Topic forecast capitais , [2](#page-1-0) condicoes\_tempo , [3](#page-2-0) estacoes\_metar , [3](#page-2-0) estendidaLatLon , [4](#page-3-0) iuv , [5](#page-4-0) listaCidades , [5](#page-4-0) metar , [6](#page-5-0) ondas , [7](#page-6-0) prev4dias , [8](#page-7-0) prev7dias , [9](#page-8-0) prevEstendida , [9](#page-8-0) prevLatLon , [10](#page-9-0) ∗Topic index iuv , [5](#page-4-0) ∗Topic litoral ondas , [7](#page-6-0) ∗Topic ultra iuv , [5](#page-4-0) ∗Topic violet iuv , [5](#page-4-0) ∗Topic wave ondas , [7](#page-6-0) ∗Topic weather capitais , [2](#page-1-0) condicoes\_tempo , [3](#page-2-0)

estacoes\_metar , [3](#page-2-0) estendidaLatLon , [4](#page-3-0) iuv , [5](#page-4-0) listaCidades , [5](#page-4-0) metar , [6](#page-5-0) prev4dias , [8](#page-7-0) prev7dias , [9](#page-8-0) prevEstendida , [9](#page-8-0) prevLatLon , [10](#page-9-0) capitais , [2](#page-1-0) condicoes\_tempo , [3](#page-2-0) , *[4](#page-3-0)* estacoes\_metar , *[3](#page-2-0)* , [3](#page-2-0) , *[6](#page-5-0)* estendidaLatLon , [4](#page-3-0) iuv , [5](#page-4-0) , *[7](#page-6-0)* listaCidades , [5](#page-4-0) metar , [6](#page-5-0) ondas , [7](#page-6-0) prev4dias , *[2](#page-1-0)* , *[6](#page-5-0)* , [8](#page-7-0) prev7dias , *[8](#page-7-0) , [9](#page-8-0)* , [9](#page-8-0) , *[10](#page-9-0) , [11](#page-10-0)* prevEstendida , *[4](#page-3-0) , [5](#page-4-0)* , [9](#page-8-0) prevLatLon , [10](#page-9-0)